### Package 'abstractr'

January 20, 2019

Type Package Title An R-Shiny Application for Creating Visual Abstracts Version 0.1.0 Author Matthew Kumar <mattkumar@gmail.com> Maintainer Matthew Kumar <mattkumar@gmail.com> Description An R-Shiny application to create visual abstracts for original research. A variety of user defined options and formatting are included. URL <https://matt-kumar.shinyapps.io/portfolio> **Imports** shiny ( $>= 1.2.0$ ), ggplot2 ( $>= 3.0.0$ ), gridExtra ( $>= 2.3.0$ ), colourpicker, shinythemes, emojifont, rintrojs License GPL-3 Encoding UTF-8 LazyData true RoxygenNote 6.0.1 Suggests knitr, rmarkdown VignetteBuilder knitr NeedsCompilation no Repository CRAN

Date/Publication 2019-01-20 17:20:03 UTC

### R topics documented:

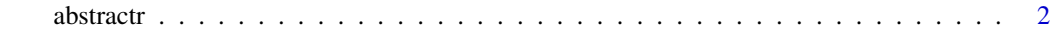

<span id="page-1-0"></span>

#### Description

abstractr() loads interactive user interface built using R shiny.

#### Usage

abstractr()

#### Details

Start abstractr

The interactive application makes creating visual abstracts fast and intuitive. While the application has certain design elements fixed, namely layout, a vignette is included to guide customizations from scratch.

#### Examples

## Not run: library(shiny) abstractr()

## End(Not run)

## <span id="page-2-0"></span>**Index**

# \*Topic **abstractr**<br>abstractr, 2

abstractr, 2